# **youtube2mp3 Documentation**

*Release 0.3.0*

**Michael Pfister**

**Nov 23, 2018**

#### **Contents**

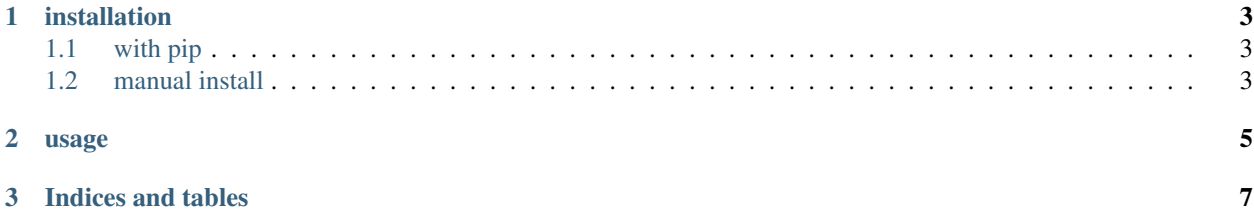

Contents:

a wrapper to simplify youtube downloads with [youtube-dl](https://github.com/rg3/youtube-dl) downloaded files will be tagged with [mutagen](https://pypi.python.org/pypi/mutagen)

### CHAPTER 1

#### installation

#### <span id="page-6-1"></span><span id="page-6-0"></span>**1.1 with pip**

pip install youtube2mp3

#### <span id="page-6-2"></span>**1.2 manual install**

python setup.py build python setup.py install

## CHAPTER 2

usage

<span id="page-8-0"></span>youtube2mp3 [options] arg1 arg2 see *youtube2mp3 -h* for more information

## CHAPTER 3

Indices and tables

- <span id="page-10-0"></span>• genindex
- modindex
- search